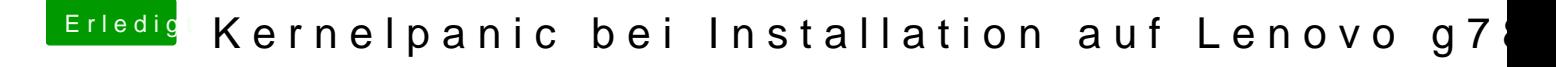

Beitrag von wellini vom 12. April 2016, 14:56

sehe ich das richtig? Du willst 10.6 installieren? Warum dann so kompliziert? nimm NavcomCD und die 10.6.3 DVD und scho los, Damit habe ich noch nie Probleme gehabt.